# **Sommario**

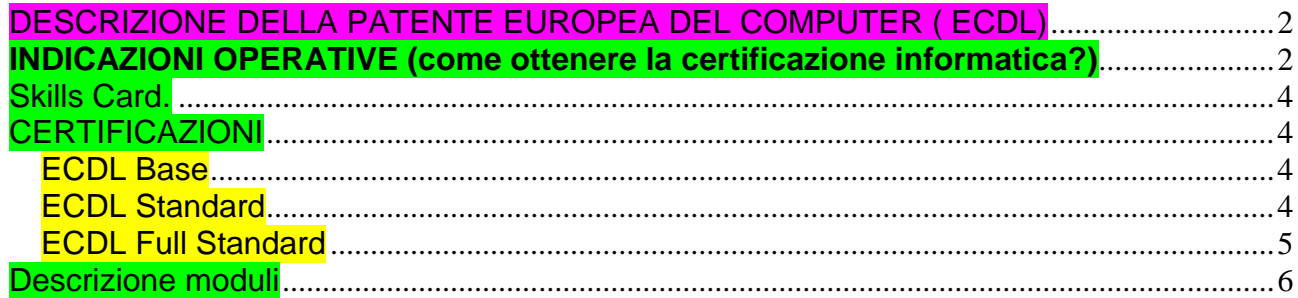

## <span id="page-1-0"></span>DESCRIZIONE DELLA PATENTE EUROPEA DEL COMPUTER ( ECDL)

L' ECDL (Patente europea per il computer) è una certificazione di competenze nel settore informatico riconosciuta secondo standard validi in tutta Europa.

In Italia il garante nazionale è l' AICA (Associazione Italiana per l'Informatica ed il Calcolo Automatico). Sono previsti diversi livelli di certificazione che si possono arricchire nel tempo partendo dal livello base. E' prevista anche la certificazione ECDL Full Standard riconosciuta da **Accredia** come certificazione di competenze digitali di tipo "trasversale", ovvero comune a tutte le figure professionali, non solo nel settore ICT.

*L'ECDL è valida per il conseguimento di crediti formativi sia nelle scuole Superiori che nei percorsi universitari. E' inoltre riconosciuta come attività di PCTO (ex alternanza scuola lavoro)*

*Pertanto, agli studenti che hanno sostenuto gli esami ECDL, vengono riconosciuti crediti e/o ore di attività in PCTO*

## <span id="page-1-1"></span>**INDICAZIONI OPERATIVE (come ottenere la certificazione informatica?)**

Per conseguire la certificazione occorre acquistare una skills card ( una sola volta che resta valida per sempre, non scade) e poi sostenere l'esame per ogni singolo modulo. Si può scegliere il proprio percorso partendo dalla certificazione base. Ogni Candidato può scegliere quanti e quali moduli sostenere in una sessione d'esame.

Nell'istituto CROCE-ALERAMO e' possibile effettuare le seguenti operazioni per il conseguimento della patente europea del computer:

## **1. Acquistare la skills card**

*a) Versare 70,00 euro*

*sul c/c postale n. 1028487294 oppure*

 *utilizzare il codice IBAN: IT 29 E 07601 03200 001028487294 intestato a: I.I.S. Croce\_Aleramo - causale: acquisto skills card ecdl.*

*b) dopo il versamento richiedere la consegna della Skills Card utilizzando la casella di posta elettronica* **[ecdl.crocealeramo@gmail.com](mailto:ecdl.crocealeramo@gmail.com)**

*c) Consegna delle skills Card:*

*In via Bardanzellu, il venerdì dalle ore 11:05 alle ore 12:00 su appuntamento oppure*

*in via Sommovigo, il venerdì dalle ore 10:50 alle ore 11:00, su appuntamento.*

*Per la consegna della Skills Card occorre presentare la ricevuta del pagamento, un documento valido e il modulo compilato " Domanda certificazione competenze digitali" scaricabile dalla sezione Modulistica del presente sito*

## **2. Sostenere gli esami per il conseguimento dell'ECDL(per coloro che sono già in possesso della skills card**

*Versare 22,00 per ogni modulo esame,* 

- *sul c/c postale n. 1028487294 oppure*
- *utilizzare il codice IBAN: IT 29 E 07601 03200 001028487294 intestazione : I.I.S. Croce\_Aleramo*
- *- causale: esame ecdl modulo ( descrizione….esempio Computer Essentials)*

*In caso di non superamento del modulo, si può ripetere l'esame alle stesse condizioni sopra indicate.*

## **3. Prenotazioni esami**

Le prenotazioni devono essere comunicate entro 5 giorni prima della sessione d'esame

*Modalità:*

inviare la richiesta alla seguente casella di posta elettronica: *ecdl.crocealeramo@gmail.com* indicando

- a) il numero della skills card,
- b) cognome,
- c) nome,
- d) data nascita,
- e) numero modulo ( effettuare una prenotazione per ogni modulo),
- f) recapito telefonico,
- g) sede scolastica e classe
	- oppure rivolgersi personalmente ad una delle seguenti professoresse: M. Zazzaretti, M. Pistigliucci presenti nella sede di via A. Sommovigo, 40

## **4. Esami**

Le date delle sessioni di esami saranno indicate nel sito web della scuola: ( www.crocealeramo.edu ). Gli studenti potranno, inoltre, consultare le locandine che saranno affisse nelle diverse sedi scolastiche.

Gli esami si svolgeranno presso la sede di via Sommovigo,40.

Gli alunni prenotati ad una sessione d'esame si devono presentare in orario e muniti di:

- a) Documento di riconoscimento valido
- b) ricevuta versamento

Per ogni ulteriore chiarimento in merito alla patente europea del computer ( ECDL) si invitano gli interessati a consultare i seguenti siti:

WWW.[ECDL](http://www.ecdl.it/).IT WWW.[AICANET](http://www.aicanet.it/).IT

# <span id="page-3-0"></span>**Skills Card.**

La Skills Card relativa alle certificazioni Nuova ECDL è svincolata dalla singola certificazione, non ha scadenza e può essere utilizzata per sostenere qualsiasi test della famiglia Nuova ECDL ::::::::::::::::::::::::::::::::::::::::::::::::::::::::::::::::::::::::::::::::::::::::::::::::::::::::::::::::::::::::::::::::::::::::::::::::::::::::::::::::::::::

## <span id="page-3-1"></span>**CERTIFICAZIONI**

## <span id="page-3-2"></span>*ECDL Base*

#### Descrizione.

Com'è facilmente deducibile anche dal nome, la certificazione **ECDL Base** attesta il livello essenziale di competenze informatiche e web del suo titolare, aggiornate alle funzionalità introdotte dal web 2.0. Costituisce la naturale evoluzione della vecchia certificazione ECDL Start.

La certificazione ECDL Base può essere conseguita superando i **4 moduli elencati** di seguito.

**Moduli:**

- **[Computer Essentials](http://www.nuovaecdl.it/i-moduli/computer-essentials)** (indispensabile).
- **[Online Essentials](http://www.nuovaecdl.it/i-moduli/online-essentials)** (indispensabile).
- **[Word Processing](http://www.nuovaecdl.it/i-moduli/word-processing)** (indispensabile).
- **[Spreadsheet](http://www.nuovaecdl.it/i-moduli/spreadsheets)** (indispensabile).

## <span id="page-3-3"></span>*ECDL Standard*

#### **Descrizione.**

La certificazione **ECDL Standard** si propone come un'alternativa più ricca rispetto alla certificazione ECDL Base.

La certificazione ECDL Standard può essere conseguita superando i **4 moduli (indispensabili) + 3 moduli a scelta tra quelli indicati come facoltativi** nel capitolo successivo.

## **Moduli compresi:**

- **[Computer Essentials](http://www.nuovaecdl.it/i-moduli/computer-essentials)** (indispensabile).
- **[Online Essentials](http://www.nuovaecdl.it/i-moduli/online-essentials)** (indispensabile).
- **[Word Processing](http://www.nuovaecdl.it/i-moduli/word-processing)** (indispensabile).
- **[Spreadsheet](http://www.nuovaecdl.it/i-moduli/spreadsheet)** (indispensabile).

#### Scelta di tre moduli tra i seguenti

- **IT Security - [Specialised Level](http://www.nuovaecdl.it/i-moduli/it-security)** (facoltativo).
- **•** [Presentation](http://www.nuovaecdl.it/i-moduli/presentation) (facoltativo).
- **[Online Collaboration](http://www.nuovaecdl.it/i-moduli/online-collaboration) (facoltativo).**
- **[Using Databases](http://www.nuovaecdl.it/i-moduli/using-databases)** (facoltativo).
- **Web Editing - [Specialised Level](http://www.nuovaecdl.it/i-moduli/web-editing)** (facoltativo).
- **[Image Editing](http://www.nuovaecdl.it/i-moduli/image-editing) - [Specialised Level](http://www.nuovaecdl.it/i-moduli/image-editing)** (facoltativo).
- **[Cad2D](http://www.nuovaecdl.it/i-moduli/cad2d) - [Specialised Level](http://www.nuovaecdl.it/i-moduli/cad2d)** (facoltativo).
- **Health - [Specialised Level](http://www.nuovaecdl.it/i-moduli/health)** (facoltativo).
- **•** [Project Planning](http://www.nuovaecdl.it/i-moduli/project-planning) (facoltativo).

## <span id="page-4-0"></span>*ECDL Full Standard*

#### Descrizione.

La certificazione **ECDL Full Standard** costituisce la naturale evoluzione della vecchia certificazione ECDL Core e accerta le competenze del suo titolare aggiornate alle funzionalità introdotte dal web 2.0. La certificazione ECDL Full Standard può essere conseguita superando i **7 Moduli elencati** nel capitolo successivo.

**ECDL Full Standard** è l'unica certificazione informatica che, in Italia, abbia ottenuto l'accreditamento di *ACCREDIA*: una garanzia di valore, di spendibilità ed efficacia per il cittadino digitale, per l'impresa e per le Istituzioni.

**ECDL Full Standard**, parte integrante della **Nuova ECDL**, attesta il possesso di tutte quelle competenze che sono oggi necessarie per una piena cittadinanza digitale: quali saper usare gli strumenti di scrittura, di calcolo e di presentazione, e saper navigare in modo sicuro nel web utilizzando gli strumenti di collaborazione on line e i social network.

#### **Moduli compresi:**

- **[Computer Essentials](http://www.nuovaecdl.it/i-moduli/computer-essentials)** (indispensabile).
- **[Online Essentials](http://www.nuovaecdl.it/i-moduli/online-essentials)** (indispensabile).
- **[Word Processing](http://www.nuovaecdl.it/i-moduli/word-processing)** (indispensabile).
- **[Spreadsheet](http://www.nuovaecdl.it/i-moduli/spreadsheet)** (indispensabile).
- **IT Security - [Specialised Level](http://www.nuovaecdl.it/i-moduli/it-security)** (indispensabile).
- **[Presentation](http://www.nuovaecdl.it/i-moduli/presentation)** (indispensabile).
- **[Online Collaboration](http://www.nuovaecdl.it/i-moduli/online-collaboration)** (indispensabile).

## <span id="page-5-0"></span>**Descrizione moduli**

## **Computer Essentials**

Il modulo Computer Essentials è l'evoluzione dei moduli: "*Concetti di base dell'ICT*" e "Uso del computer e gestione dei file" (Moduli 1 e 2 dell'ECDL Core).

Il presente modulo definisce i concetti e le competenze fondamentali per l'uso dei dispositivi elettronici, la creazione e la gestione dei file, le reti e la sicurezza dei dati.

#### **Al superamento della prova d'esame, il candidato sarà in grado di:**

- Comprendere i concetti fondamentali relativi all'ICT (Tecnologie dell'Informazione e della Comunicazione), ai computer, ai dispositivi elettronici e al software;
- Accendere e spegnere un computer;
- Operare efficacemente sul desktop di un computer usando icone e finestre;
- Regolare le principali impostazioni del sistema e usare le funzionalità di Guida in linea;
- Creare un semplice documento e stamparne delle copie;
- Conoscere i principali concetti di gestione dei file ed essere in grado di organizzare efficacemente cartelle e file;
- Comprendere i concetti fondamentali relativi ai supporti di memoria e all'uso di software di compressione e di estrazione di file di grandi dimensioni;
- Comprendere i concetti relativi alle reti e alle possibilità di connessione, ed essere in grado di collegarsi a una rete;
- Comprendere l'importanza di effettuare copie di backup dei dati e di proteggere i dati e i dispositivi elettronici da malware;
- Comprendere l'importanza del "green computing", dell'accessibilità e della salvaguardia della salute degli utenti.

#### **Perché sostenere questo modulo?**

- Questo modulo descrive le competenze fondamentali ed i concetti principali relativi alle tecnologie dell'informazione, computer, periferiche e software.
- Certifica le migliori pratiche per un uso efficace del computer.

#### **Software suite**

Sistemi Operativi e Applicazioni sulle quali poter svolgere gli esami:

- MS WINDOWS E OFFICE XP
- WINDOWS 7
- Ubuntu 12.04

## **ONLINE ESSENTIALS**

Il modulo Online Essentials è l'evoluzione dei moduli: "*Concetti di base dell'ICT*" e "*Navigazione e comunicazione in rete*" (Moduli 1 e 7 dell'ECDL Core).

Il presente modulo definisce i concetti e le competenze fondamentali necessari alla navigazione sulla rete, ad un'efficace metodologia di ricerca delle informazioni, alla comunicazione online e all'uso della posta elettronica.

## **Al superamento della prova d'esame, il candidato sarà in grado di:**

- Comprendere i concetti relativi alla navigazione sulla rete e alla sicurezza informatica;
- Utilizzare il browser di rete e gestirne le impostazioni, i segnalibri/preferiti e la stampa di pagine web;
- Eseguire delle ricerche di informazioni sulla rete in modo efficace e valutare il contenuto del web in modo critico;
- Comprendere i problemi principali legati al copyright e alla protezione dei dati;
- Comprendere i concetti di reti sociali, comunicazioni e posta elettronica;
- Inviare e ricevere messaggi di posta elettronica e gestire le impostazioni di un programma di posta elettronica;
- Organizzare e ricercare messaggi di posta elettronica; utilizzare i calendari.

#### **Perché sostenere questo modulo?**

- Questo modulo certifica le migliori pratiche per un uso online del computer.
- Contiene le competenze necessarie per comprendere i concetti principali in materia di navigazione del web, e della sicurezza online.

#### **Software suite**

Sistemi Operativi e Applicazioni sulle quali poter svolgere gli esami:

- Firefox Thunderbird 15.0.1
- IE10-Mail
- IE10-Gmail

## **Word Processing**

Il modulo "Elaborazione testi" richiede che il candidato dimostri la capacità di usare un programma di elaborazione testi per creare lettere e documenti.

#### **Al superamento della prova d'esame, il candidato sarà in grado di:**

- Lavorare con i documenti e salvarli in diversi formati;
- Scegliere le funzionalità disponibili per migliorare la produttività, quali la Guida in linea;
- Creare e modificare documenti di piccole dimensioni in modo che siano pronti per la condivisione e la distribuzione;
- Applicare formattazioni diverse ai documenti per migliorarne l'aspetto prima della distribuzione e individuare buoni esempi nella scelta delle opzioni di formattazione più adeguate;
- Inserire tabelle, immagini e oggetti grafici nei documenti;
- Preparare i documenti per le operazioni di stampa unione;
- Modificare le impostazioni di pagina dei documenti e controllare e correggere errori di ortografia prima della stampa finale.

#### **Perché sostenere questo modulo?**

- Questo modulo descrive le competenze chiave necessarie per utilizzare un programma di elaborazione testi.
- Può essere applicato a una vasta gamma di software di elaborazione testi anche open source.
- Certifica le migliori pratiche per un uso efficace di strumenti di videoscrittura ed elaborazione testi

#### **Software suite**

Sistemi Operativi e Applicazioni sulle quali poter svolgere gli esami:

- **MS OFFICE 2007**
- MS OFFICE 2010
- LibreOffice 3.5

## **Spreadsheet**

Il modulo "Fogli elettronici" richiede che il candidato comprenda il concetto di foglio elettronico e dimostri di sapere usare il programma di foglio elettronico per produrre dei risultati accurati.

## **Al superamento della prova d'esame, il candidato sarà in grado di:**

- Lavorare con i fogli elettronici e salvarli in diversi formati;
- Scegliere le funzionalità disponibili per migliorare la produttività, quali la Guida in linea;
- Inserire dati nelle celle e applicare modalità appropriate per creare elenchi. Selezionare, riordinare e copiare, spostare ed eliminare i dati;
- Modificare righe e colonne in un foglio elettronico. Copiare, spostare, eliminare e cambiare nome ai fogli di calcolo in modo appropriato;
- Creare formule matematiche e logiche utilizzando funzioni standard del programma. Applicare modalità appropriate per la creazione delle formule ed essere in grado di riconoscere i codici di errore nelle formule;
- Formattare numeri e contenuto testuale in un foglio di calcolo;
- Scegliere, creare e formattare grafici per trasmettere informazioni in modo significativo;

 Modificare le impostazioni di pagina di un foglio di calcolo e controllare e correggere errori nel contenuto prima della stampa finale.

## **Perché sostenere questo modulo?**

- Questo modulo descrive le competenze chiave necessarie per utilizzare un programma di gestione di fogli di calcolo.
- Può essere applicato a una vasta gamma di software di gestione di fogli di calcolo anche open source.
- Certifica le migliori pratiche per un uso efficace di strumenti di fogli di calcolo.

## **Software suite**

Sistemi Operativi e Applicazioni sulle quali poter svolgere gli esami:

- MS OFFICE 2007
- MS OFFICE 2010
- LibreOffice 3.5

## **IT Security - Specialised Level**

Il presente modulo definisce i concetti e le competenze fondamentali per comprendere l'uso sicuro dell'ICT nelle attività quotidiane e per utilizzare tecniche e applicazioni rilevanti che consentono di gestire una connessione di rete sicura, usare Internet in modo sicuro e senza rischi e gestire in modo adeguato dati e informazioni.

## **Al superamento della prova d'esame, il candidato sarà in grado di:**

- Comprendere i concetti fondamentali relativi all'importanza di rendere sicure informazioni e dati, di assicurare protezione fisica e privacy, e di difendersi dal furto di identità;
- Proteggere un computer, un dispositivo o una rete da malware e da accessi non autorizzati;
- Comprendere i tipi di reti, i tipi di connessioni e le problematiche specifiche alle reti, firewall inclusi;
- Navigare nel World Wide Web e comunicare in modo sicuro su Internet;
- Comprendere i problemi di sicurezza associati alle comunicazioni, inclusa la posta elettronica e la messaggistica istantanea;
- Effettuare copie di sicurezza e ripristinare i dati in modo corretto e sicuro, ed eliminare dati e dispositivi in modo sicuro.

## **Perché sostenere questo modulo?**

- Questo modulo certifica la capacità di individuare e comprendere i concetti principali alla base di un uso sicuro della Tecnologia dell'Informazione e Comunicazione (ICT).
- Contiene le competenze per proteggere i propri dati e quelli dell'organizzazione per la quale lavorano.

## **Modalità d'esame**

Esame automatico con sistema Atlas: 32 domande delle quali 30 di carattere teorico e 2 pratiche, in italiano, 45 minuti, soglia 75%. **Software suite** Sistemi Operativi e Applicazioni sulle quali poter svolgere gli esami:

Generica

## **Presentation**

Il modulo "Strumenti di presentazione" richiede che il candidato dimostri competenza nell'utilizzo del software di presentazione.

## **Al superamento della prova d'esame, il candidato sarà in grado di:**

- Lavorare con le presentazioni e salvarle in formati di file diversi;
- Scegliere le funzionalità disponibili per migliorare la produttività, quali la Guida in linea;
- Comprendere i diversi tipi di viste per le presentazioni e quando utilizzarli, scegliere diversi layout e disegni e modificare le diapositive;
- Inserire, modificare e formattare il testo nelle presentazioni. Riconoscere le metodologie corrette assegnando titoli univoci alle diapositive;
- Scegliere, creare e formattare grafici per trasmettere informazioni in modo significativo;
- Inserire e modificare figure, immagini e disegni;
- Applicare effetti di animazione e transizioni alle presentazioni; controllare e correggere il contenuto di una presentazione prima della stampa finale e della presentazione al pubblico.

## **Perché sostenere questo modulo?**

- Questo modulo, può essere applicato a una vasta gamma di software di gestione di presentazioni anche open source.
- Certifica le migliori pratiche per un uso efficace di strumenti di gestione di presentazioni.

## **Software suite**

Sistemi Operativi e Applicazioni sulle quali poter svolgere gli esami:

- MS OFFICE 2007
- MS OFFICE 2010
- LibreOffice 3.5

## **Online Collaboration**

Il presente modulo definisce i concetti e le competenze fondamentali per l'impostazione e l'uso di strumenti per la collaborazione online, quali memorie di massa, applicazioni di produttività, calendari, reti sociali, riunioni via web, ambienti per l'apprendimento e tecnologie mobili.

**Al superamento della prova d'esame, il candidato sarà in grado di:**

- Comprendere i concetti fondamentali relativi alla collaborazione online e al cloud computing;
- Impostare gli account necessari agli strumenti di collaborazione online;
- Usare memorie di massa remote e applicazioni di produttività basate sul web per collaborare con altri;
- Usare calendari online e su dispositivi mobili per gestire e pianificare le attività;
- Collaborare e interagire usando reti sociali, blog e wiki;
- Pianificare e ospitare riunioni online e usare ambienti per l'apprendimento online;
- Comprendere i concetti fondamentali relativi alla tecnologie mobili e usare strumenti quali posta elettronica, applicazioni e sincronizzazione.

#### **Perché sostenere questo modulo?**

- Questo modulo certifica le competenze chiave necessarie per comprendere i concetti principali relativi alla collaborazione online e al cloud computing.
- Certifica le migliori pratiche per un uso efficace degli strumenti di collaborazione online e la tecnologia mobile.

#### **Software suite**

Sistemi Operativi e Applicazioni sulle quali poter svolgere gli esami:

Google Suite

## **Using Databases**

Il presente modulo ECDL Standard – Using Databases definisce i concetti e le competenze fondamentali necessari all'utilizzo di un'applicazione di database e fornisce i fondamenti per il test di tipo teorico e pratico relativo a questo modulo.

## **Scopi del modulo**

Il Modulo Using Databases, richiede che il candidato comprenda il concetto di base dati (database) e dimostri di possedere competenza nel suo utilizzo.

Il candidato deve essere in grado di:

- Comprendere cosa è un database, come è organizzato e come opera.
- Creare un semplice database e visualizzarne il contenuto in modi diversi.
- Creare una tabella, definire e modificare campi e loro proprietà; inserire e modificare dati in una tabella.
- Ordinare e filtrare una tabella o una maschera; creare, modificare ed eseguire delle query per ottenere informazioni specifiche da un database.
- Comprendere cosa è una maschera e crearne una per inserire, modificare ed eliminare record e dati contenuti nei record.
- Creare dei report semplici e preparare delle stampe pronte per la distribuzione.

#### **Software suite**

Sistemi Operativi e Applicazioni sulle quali poter svolgere gli esami:

- MS OFFICE 2007
- MS OFFICE 2010

## **Web Editing - Specialised Level**

Il modulo ECDL Web Editing verifica che il Candidato comprenda i concetti per la creazione e l'aggiornamento di un sito web statico.

Le conoscenze di base di utilizzo del computer e del sistema di gestione dei file sono considerate un prerequisito indispensabile per questo modulo.

Al Candidato è richiesto di:

- comprendere concetti e termini base del Web.
- conoscere i principi di base del linguaggio HTML e di realizzare alcune semplici operazioni di codifica per modificare la struttura di una pagina web.
- utilizzare un applicativo di authoring per realizzare delle pagine web, formattare del testo e lavorare con collegamenti (link) e tabelle.
- utilizzare immagini, riconoscendone i formati più adatti e creare moduli in una pagina web.
- comprendere ed utilizzare i fogli di stile.
- preparare pagine web per poi pubblicarle su un web server.

#### **Software suite**

Applicazioni sulle quali poter svolgere gli esami:

- Dreamweaver
- Expression Web
- Kompozer

## **Image Editing - Specialised Level**

Il modulo ECDL Image Editing verifica che il Candidato abbia compreso alcuni dei principali concetti riguardanti il trattamento delle immagini digitali e sia competente nell'utilizzare un'applicazione di image editing, per elaborare immagini, applicare effetti e preparare le immagini per la stampa o per la pubblicazione.

Il Candidato dovrà essere in grado di:

- conoscere i concetti base dell'utilizzo delle immagini digitali e comprendere i concetti relativi ai formati grafici e ai colori.
- visualizzare un'immagine esistente, salvare un'immagine in diversi formati.
- utilizzare le opzioni predefinite, come la visualizzazione delle barre d'applicazione o della tavolozza dei colori.
- catturare un'immagine, selezionare tutta o una parte dell'immagine ed effettuare delle modifiche sull'immagine stessa.
- utilizzare i livelli, inserire del testo, usare effetti e filtri, usare strumenti di disegno e pittura.
- realizzare la stampa di un'immagine o di pubblicarla.

#### **Software suite**

Sistemi Operativi e Applicazioni sulle quali poter svolgere gli esami:

- Adobe-Photoshop
- $\bullet$  GIMP